# PICTOGRAMS AND FLOWCHARTS

This mobile revision pdf is based on detailed work found in the 'GRAPHICS' section. Tap on the green link button below to go to the website.

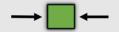

Tap the blue button to view all work covered by this Revision PDF

# PICTOGRAMS AND FLOWCHARTS

V.Ryan © www.technologystudent.com2019

- 1. QUESTIONNAIRE TO PICTOGRAM
- 2. SAMPLE PICTOGRAMS
- 3. EXAMINATION QUESTION
   PICTOGRAMS
  - 4. FLOWCHARTS
- 5. PICTORIAL FLOWCHARTS
  - 6. SEQUENCE DRAWINGS
    AND INSTRUCTION
    DRAWINGS

TAP / CLICK THE LINK BUTTON FOR ALL MOBILE APPS

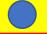

# PICTOGRAM

A very important aspect of research work, is a survey or questionnaire. This may be a series of questions, with the results collected as a table. E.G. If you are designing an alarm, a table of results may look like the one below. QUESTION: What type of Alarm do you need?

| Tap the blue button for the next |                                             |                |     |  |
|----------------------------------|---------------------------------------------|----------------|-----|--|
|                                  |                                             | TOTAL          | 100 |  |
|                                  |                                             | WINDOW         | 29  |  |
| v.nyali                          |                                             | PICK-POCKET    | 10  |  |
|                                  |                                             | CAR            | 7   |  |
| ⊗ www.tediiiolo                  | Tap the image for information / an exercise | PERSONAL ALARM | 5   |  |
|                                  |                                             | DOOR           | 24  |  |
|                                  |                                             | BRIEF CASE     | 20  |  |
|                                  |                                             | BICYCLE        | 15  |  |

ΔΙ ΔΡΜ ΤΥΡΕ

slide / page.

Tap the red button to return to the

Contents page

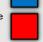

No OF PEOPLE

#### CONVERT TO PICTOGRAM

The Table of Results is a plain table, whilst the pictogram should include graphics / images.

The pictogram below is built up of alarm

boxes, in place of 'bars' in a bar chart.

Tap the image for information / an exercise

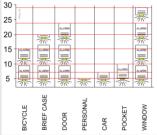

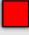

## SAMPLE PICTOGRAMS V.Rvan © www.technologystudent.com 2019

Pictograms can be an interesting visual component of research work. They give the opportunity to show how plain statistics can be presented in an interesting manner.

opportunity to show how plain statistics can be presented in an interesting manner.

Tap the image for information / an exercise

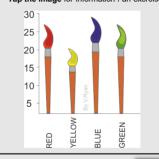

Tap the blue button for the next slide / page.

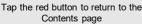

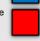

## SAMPLE PICTOGRAMS V.Rvan © www.technologystudent.com 2019

The pictogram below has been drawn to represent the most popular colour, from a limited selection of red, yellow, light blue and green.

green.

Tap the image for information / an exercise

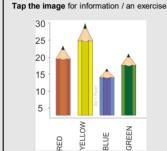

Tap the blue button for the next slide / page.

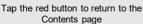

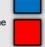

This pictogram has been drawn to represent the findings of a survey, which asked people to choose between tea, coffee or a soft drink, as their favourite break time beverage.

Tap the image for information / an exercise 30 25 20 15 10

5 Tap the blue button for the next

slide / page.

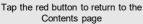

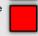

# SAMPLE PICTOGRAMS

Tap the link button for information and exercises on pictograms.

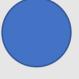

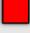

#### <u>EXAMINATION QUESTION -</u> PICTOGRAMS

V.Ryan @ www.technologystudent.com2019

A number of food packaging manufacturers were asked to name the materials they used, in their products. The results are seen in the table below.

Draw a pictogram to graphically represent the table of results.

Tap the image for information / an exercise

| NUMBER | MATERIAL                     |
|--------|------------------------------|
| 30     | QUALITY CARD                 |
| 25     | POLYPROPYLENE                |
| 15     | POLYSTYRENE                  |
| 20     | BIODEGRADABLE CARD           |
| 10     | METALISED / ALUMINUM<br>FOIL |
|        |                              |

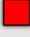

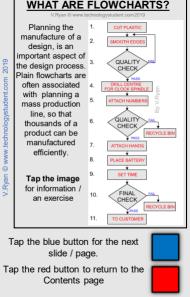

# THE DESIGNER AND FLOWCHARTS V.Ryan © www.technologystudent.com2019

A flowchart is an excellent way of planning a project. Each stage of the project is set out as a sequence of events. Part of a typical, standard flowchart is shown below. It shows the contents of a design folder, set out as a number of individual stages. Each stage leads to the next, displaying the sequence of events

Tap the image for information / an exercise

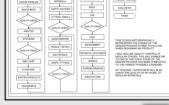

slide / page.

Tap the red button to return to the

Contents page

Tap the blue button for the next

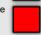

product as stages, including equipment and tools to be used and quality control checks. As a product is manufactured, quality checks are recorded. The flow chart displays all planning.

Tap the image for information / an exercise

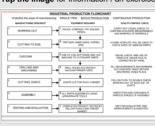

Tap the blue button for the next slide / page.

Tap the red button to return to the Contents page

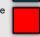

### PRODUCTION FLOWCHARTS

The diagram below shows how a computer control room directs all operations inside

the factory. The factory below manufactures DVD / CD Storage units. Click on the image to view the flowchart, outlining this Computer Integrated Manufacturing system.

Tap the image for information / an exercise

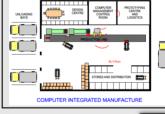

Tap the blue button for the next slide / page.

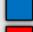

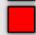

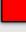

#### PICTORIAL FLOWCHARTS

Flowcharts are often drawn so that they are straightforward and formal looking. Pictorial flowcharts are different, they are graphical and illustrative.

Tap the image for an explanation of the pictorial flowchart below.

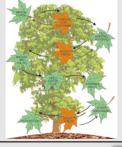

Tap the blue button for the next slide / page.

Tap the red button to return to the Contents page

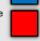

© www.technologystudent.com 201

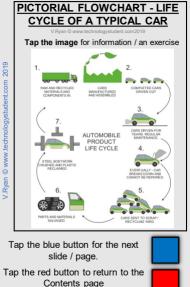

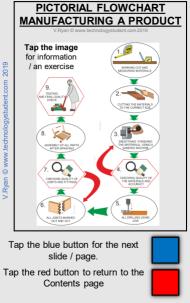

#### FLOWCHART - BASED ON A FILMSTRIP

This pictorial flowchart is based on a filmstrip. All the drawings and the 'filmstrip' have been sketched, rather than accurately drawn with drawing equipment

Tap the image for information / an exercise

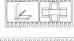

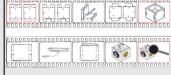

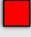

V.Ryan © www.technologystudent.com2019

This is a way of working out every stage of making a product. It should be quite detailed, allowing anyone reading it, to understand how the product is manufactured.

Tap the image for information / an exercise

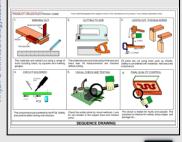

Tap the blue button for the next slide / page.

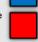

V.Ryan © www.technologystudent.com2019

Instruction sheets are composed of drawings / photographs and written instructions. They are used to explain stage by stage, how something works or how something is put together. A good example is 'knocked down' furniture. The

example below is a sheet of instructions, form manufacturing an air-powered card rocket

Tap the image for information / an exercise

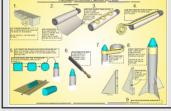

Tap the red button to return to the Contents page

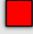